## **Atrium Windows Installation Instructions**>>>CLICK HERE<<<

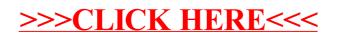